## **Exame de Sistemas e Aplicações Parte Teórica (6 valores)**

Curso de Ciência de Computadores Faculdade de Ciências – Universidade do Porto 18 de Janeiro de 2002 Duração: 30 minutos

Nome: \_\_\_\_\_\_\_\_\_\_\_\_\_\_\_\_\_\_\_\_\_\_\_\_\_\_\_\_\_\_\_\_\_\_\_\_\_\_\_\_\_\_\_\_\_\_\_\_\_\_\_\_\_\_\_\_\_\_\_\_\_\_\_\_\_\_\_\_\_\_\_\_\_\_

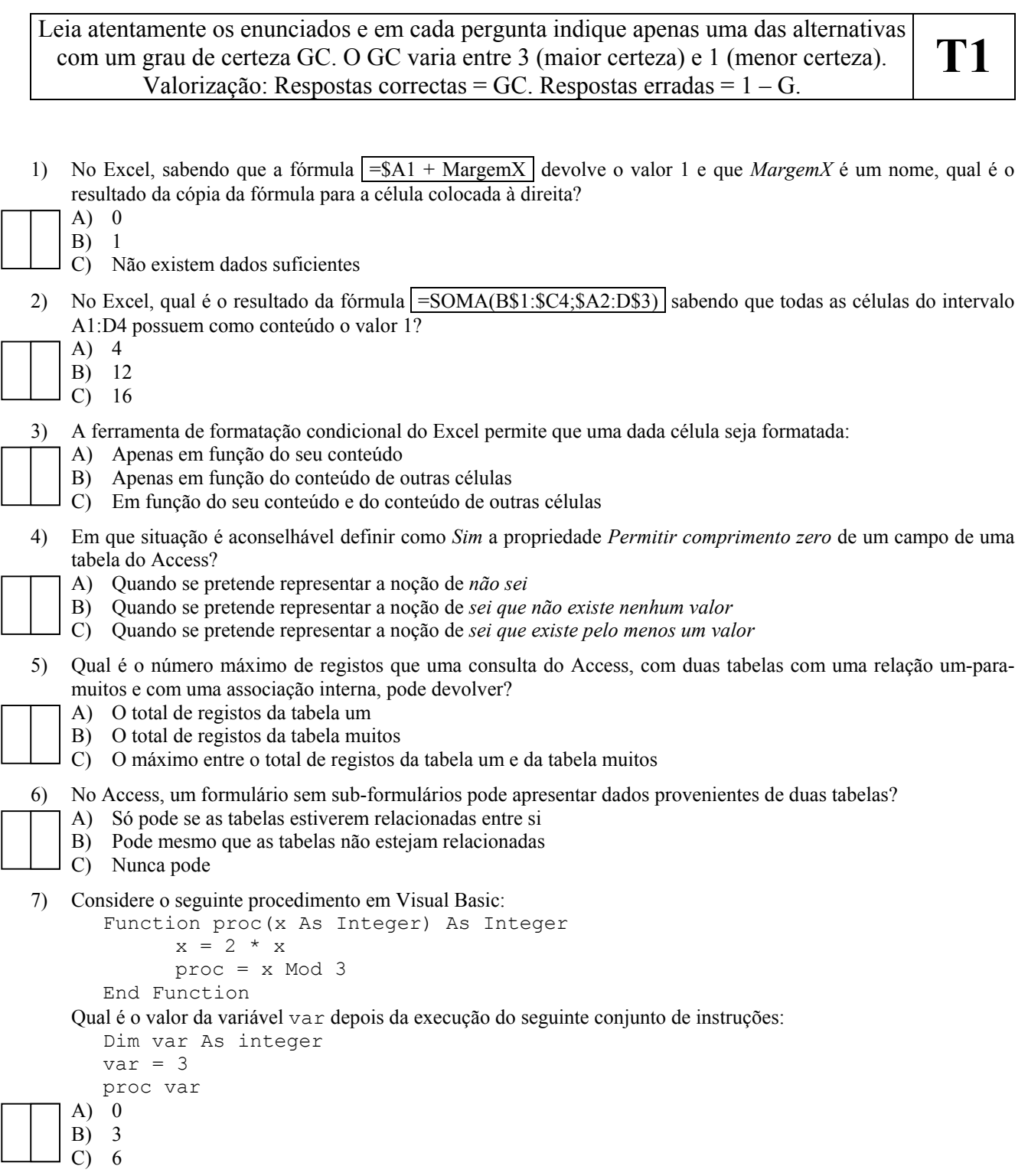

- 8) Em Visual Basic do Excel, a instrução Range ("C3:E5"). Cells(2,2). Select selecciona:
	- A) A célula D4
	- B) O intervalo de células B2:D4
	- C) O intervalo de células D4:F6
- 9) Em Visual Basic do Access, o objecto *Forms* referencia a *Collection* dos formulários que:
	- A) Existem na base de dados
	- B) Se encontram abertos num dado momento
	- C) Já foram abertos pelo menos uma vez durante a sessão
- 10) Suponha que pretende criar um *recordset* em Visual Basic para calcular o valor máximo de um dos campos de uma dada tabela. Que tipo deveria especificar para o *recordset* de modo a obter um melhor desempenho?
	- A) dbOpenDynaset
	- B) dbOpenSnapshot
	- C) dbOpenForwardOnly
- 11) Em Visual Basic, qual das seguintes afirmações é falsa?
	- A) Uma *Collection* é um conjunto ordenado de objectos
	- B) Uma *Collection* não pode possuir objectos com tipo de dados diferentes
	- C) É possível declarar novos objectos do tipo *Collection* (Dim X As New Collection)
- 12) Considere dois procedimentos procA e procB em Visual Basic. O procedimento procA tem uma rotina de tratamento de erros e o procedimento procB não. Suponha que durante a execução do procedimento procA existe uma chamada ao procedimento procB e que durante a execução deste último ocorre um erro. Que rotina irá tratar o erro ocorrido?
	- A) A rotina de tratamento de erros do próprio Visual Basic
	- B) A rotina de tratamento de erros do procedimento procA
	- C) Nestes casos o erro é ignorado